#### Introduction to Quantum Computing for Folks Joint Advanced Student School 2009

Ing. Javier Enciso encisomo@in.tum.de

<span id="page-0-0"></span>Technische Universität München

April 2, 2009

#### Table of Contents

- [Introduction](#page-5-0)
- [Quantum Mechanics](#page-9-0)
- [Quantum Bits](#page-15-0)
- [Quantum Gates](#page-33-0)
- [Quantum Computers](#page-48-0)
- [Quantum Algorithms](#page-51-0)

K ロ ▶ K 何 ▶ K 로 ▶ K 로 ▶ 그리도 YO Q @

[Conclusions](#page-62-0)

## A (qu)bit of General Culture I

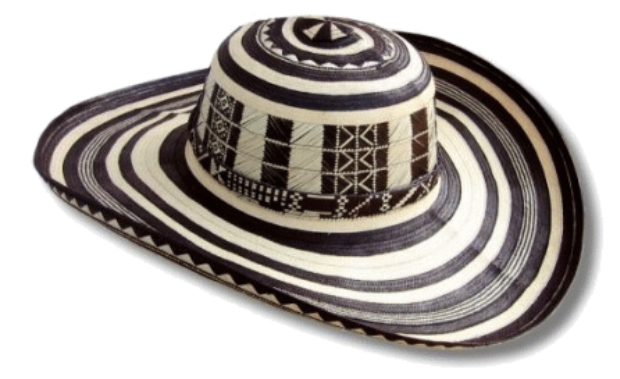

Figure 1: Sombrero vueltiao (Hat with laps)

K ロ ▶ K @ ▶ K 할 > K 할 > [ 할 날 수 있어

## A (qu)bit of General Culture II

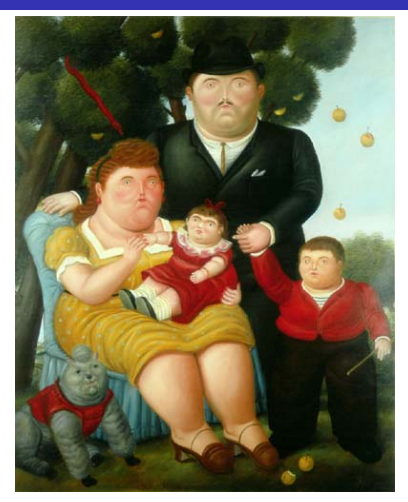

#### Figure 2: Botero's Painting

K ロ ▶ K @ ▶ K 할 ▶ K 할 ▶ [ 활]할 | ⊙ Q ⊙

#### Recommendations

- Forget the idea of common sense
- Einstein: "God does not play dice"
- Bohr: "Stop telling God what to do with his dice"

- $\blacksquare$  Keep as skeptical as you can
- Find out the intended bugs

**Introduction** 

### Table of Contents

#### [Introduction](#page-5-0)

- [Quantum Mechanics](#page-9-0)
- [Quantum Bits](#page-15-0)
- [Quantum Gates](#page-33-0)
- [Quantum Computers](#page-48-0)
- [Quantum Algorithms](#page-51-0)

K ロ ▶ K @ ▶ K 할 > K 할 > [ 할 날 수 있어

<span id="page-5-0"></span>[Conclusions](#page-62-0)

#### Introduction

#### Introduction

- Certain quantum mechanical effects cannot be simulated efficiently on a classical computer [\[2\]](#page-65-0)
- Building quantum computers proved tricky, and no one was sure how to use the quantum effects to speed up computation
- **Applications of interest:** 
	- Quantum key distribution
	- **Quantum teleportation**
	- A three-bit quantum computer
- $\blacksquare$  In quantum systems the amount of parallelism increases exponentially with the size of the system
- **Physical implementation:** 
	- $\blacksquare$  Ion traps
	- Nuclear Magnetic Resonance (NMR)
	- Optical and solid state techniques

#### Ion traps

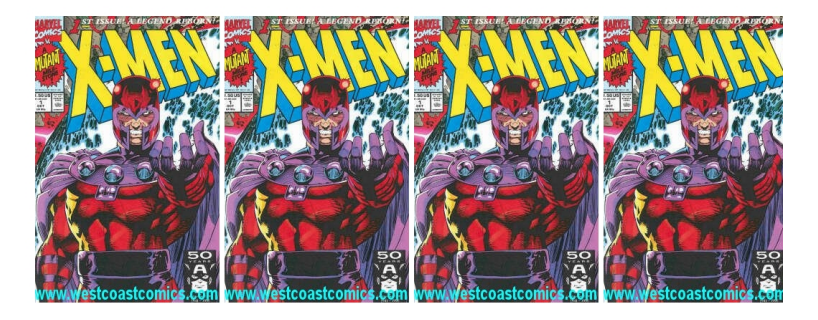

Figure 3: 4 Magnets

K ロ ▶ K @ ▶ K 할 > K 할 > [ 할 날 수 있어

### Ion traps

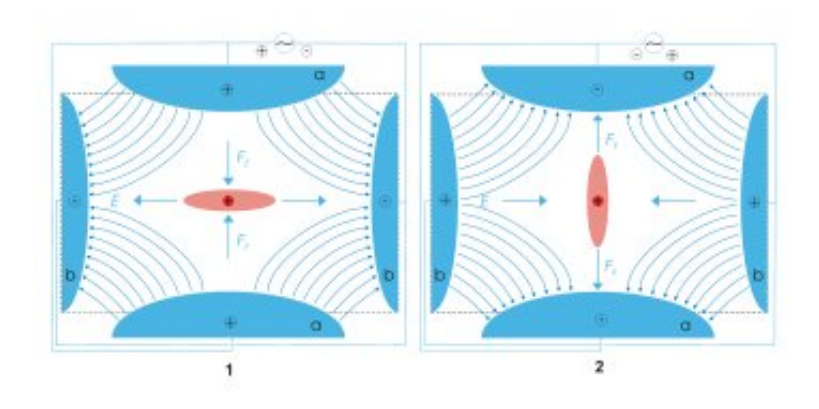

Figure 4: Paul trap

K ロ ▶ K @ ▶ K 할 ▶ K 할 ▶ [ 활]할 | 9 Q @

**L** Quantum Mechanics

### Table of Contents

#### [Introduction](#page-5-0)

- [Quantum Mechanics](#page-9-0)
- [Quantum Bits](#page-15-0)
- [Quantum Gates](#page-33-0)
- [Quantum Computers](#page-48-0)
- [Quantum Algorithms](#page-51-0)

K ロ ▶ K @ ▶ K 할 > K 할 > [ 할 날 수 있어

<span id="page-9-0"></span>[Conclusions](#page-62-0)

 $\Box$ Quantum Mechanics

#### Quantum Mechanics

- Quantum mechanics describes physical systems at the atomic level
- Quantum mechanical phenomena are difficult to understand since most of everyday experiences are not applicable
- By definition Quantum mechanics leads to several apparent paradoxes:
	- Compton effect: an action precedes its cause
	- Schrödinger's cat: the cat is simultaneously alive and dead
	- Einstein, Podolsky, and Rosen paradox: spooky action at a distance

Quantum Mechanics

**L** Photon Polarization

#### Experiment I

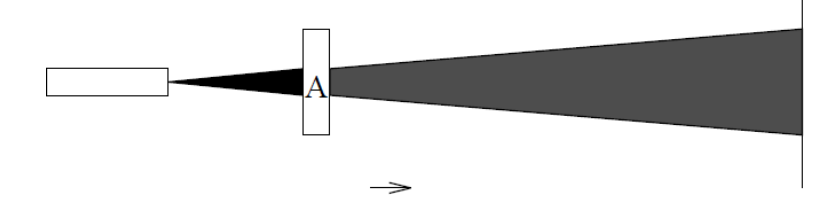

#### Figure 5: Photon Polarization Experiment

K ロ ▶ K @ ▶ K 할 ▶ K 할 ▶ [ 할 날 수 있다]

Quantum Mechanics

**L** Photon Polarization

#### Experiment II

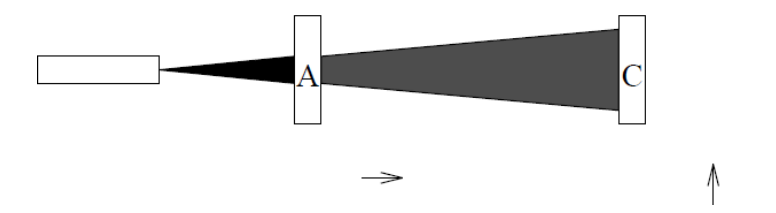

#### Figure 6: Photon Polarization Experiment

K ロ ▶ K @ ▶ K 할 X K 할 X [ 할 게 이익어

Quantum Mechanics

**L** Photon Polarization

#### Experiment III

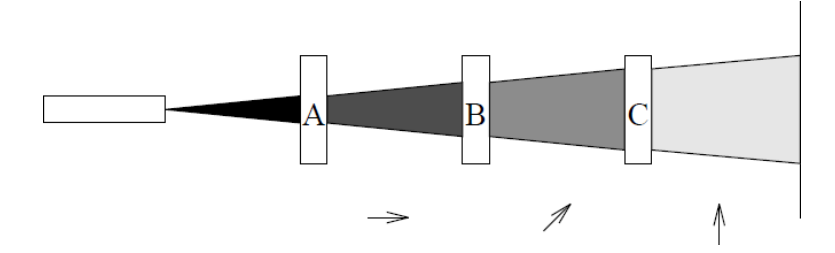

Figure 7: Photon Polarization Experiment

K ロ ▶ K @ ▶ K 할 X K 할 X [ 할 게 이익어

Quantum Mechanics

State Spaces and Bra/Ket Notation

### State Spaces and Bra/Ket Notation

- Ket  $|x\rangle$  denotes column vectors and are typically used to describe quantum states
- **Bra**  $\langle x |$  denotes the conjugate transpose of  $|x\rangle$
- **Combining**  $\langle x |$  and  $|y\rangle$  as in  $\langle x||y\rangle$ , also written as  $\langle x|y\rangle$
- Remarkable results:
	- Inner Product  $\langle 0|0 \rangle = 1$  (Normality)
	- $\langle 0|1 \rangle = 0$  (Orthogonality)
	- $|0\rangle\langle 1||1\rangle = |0\rangle\langle 1|1\rangle = |0\rangle$
	- $|0\rangle\langle 1||0\rangle = |0\rangle\langle 1|0\rangle = 0|0\rangle = \begin{pmatrix} 0 & 0 \\ 0 & 0 \end{pmatrix}$ 0 «
	- Outer Product  $|0\rangle\langle 1| = \begin{pmatrix} 1 & 1 \\ 0 & 1 \end{pmatrix}$ 0  $\Bigg)\, (0,1)= \left( \begin{array}{cc} 0 & 1 \ 0 & 0 \end{array} \right)$

**L**Quantum Bits

### Table of Contents

#### [Introduction](#page-5-0)

#### [Quantum Mechanics](#page-9-0)

#### [Quantum Bits](#page-15-0)

- [Quantum Gates](#page-33-0)
- [Quantum Computers](#page-48-0)
- [Quantum Algorithms](#page-51-0)

K ロ ▶ K @ ▶ K 할 > K 할 > [ 할 날 수 있어

<span id="page-15-0"></span>[Conclusions](#page-62-0)

### Quantum Bits

- A qubit is a unit vector in a two dimensional complex vector space with fixed basis
- Orthonormal basis  $|0\rangle$  and  $|1\rangle$  may correspond to  $| \uparrow \rangle$  and  $| \rightarrow \rangle$
- $\blacksquare$  The basis states  $|0\rangle$  and  $|1\rangle$  are taken to represent the classical bit values 0 and 1 respectively
- Qubits can be in a superposition of  $|0\rangle$  and  $|1\rangle$  such as  $|0\rangle + |0|1\rangle$
- $|a|^2$  and  $|b|^2$  are the probabilities that the measured value are  $|0\rangle$ and  $|1\rangle$  respectively

 $L_{\text{Quantum Bits}}$ 

**L** Quantum Key Distribution

#### Quantum Key Distribution I

- Sequences of single qubits can be used to transmit private keys on insecure channels
- **Example 2** Classically, public key encryption techniques are used for key distribution
- For example, Alice and Bob want to agree on a secret key so that they can communicate privately. They are connected by an ordinary bi-directional open channel and a uni-directional quantum channel both of which can be observed by Eve, who wishes to eavesdrop on their conversation

Quantum Bits

Quantum Key Distribution

#### Quantum Key Distribution II

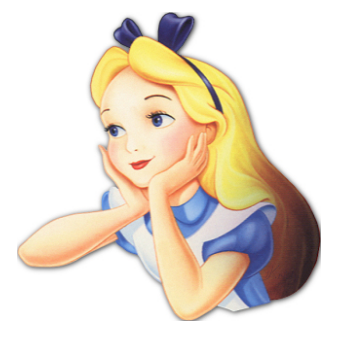

Figure 8: Alice

K ロ ▶ K @ ▶ K 할 X K 할 X [ 할 게 이익어

Quantum Bits

Quantum Key Distribution

#### Quantum Key Distribution III

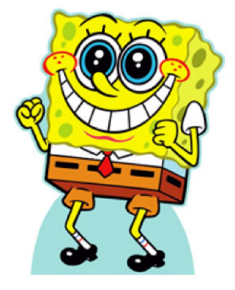

Figure 9: Bob

K ロ ▶ K @ ▶ K 할 K K 할 K (할)의 할 수 있습니다.

Quantum Bits

Quantum Key Distribution

### Quantum Key Distribution IV

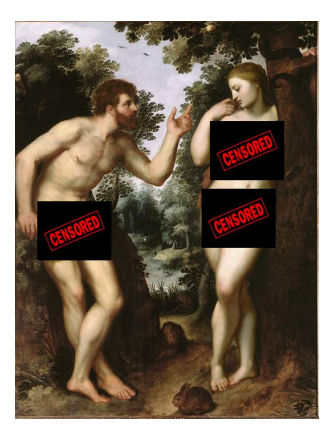

#### Figure 10: Eve

K ロ ▶ K @ ▶ K 할 ▶ K 할 ▶ [ 활]할 | 9 Q @

L Quantum Bits

L Quantum Key Distribution

#### Quantum Key Distribution V

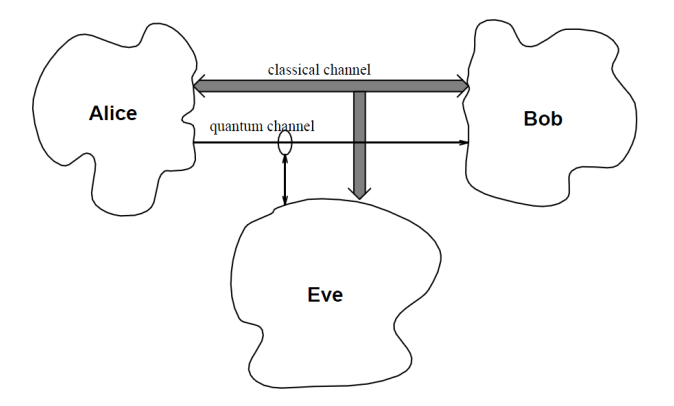

Figure 11: Key Distribution Scenario

K ロ ▶ K @ ▶ K 할 ▶ K 할 ▶ [ 할 날 수 있어

**L**Quantum Bits

**L** Quantum Key Distribution

### Quantum Key Distribution VI

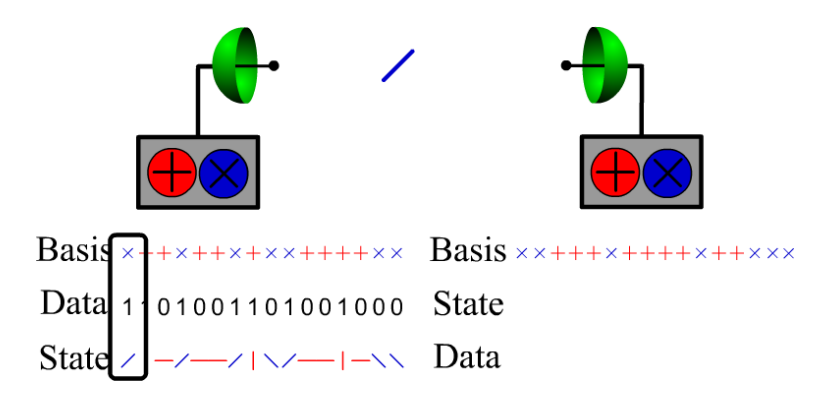

Figure 12: Transmition of the first state

K ロ ▶ K @ ▶ K 할 ▶ K 할 ▶ [활]할 | ⊙ Q ⊙

**L** Quantum Bits

 $L_{\text{Quantum Key Distribution}}$ 

### Quantum Key Distribution VII

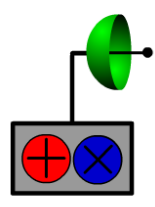

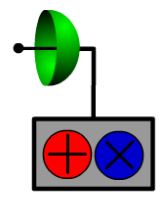

KO K K (F K E K E H E V A C K

Basis  $x++x++x+x+++x-x$  Basis  $x+++x++x++x+x+x$ Data 1101001101001000 State  $\sim$  - /  $\sim$  /  $\sim$  / State  $\angle$ - $\angle$ - $\angle$ - $\angle$ - $\angle$ - $\angle$ - $\angle$ - $\angle$  Data 1000011110001100

Figure 13: Transmition of the last state

**L** Quantum Bits

 $L_{\text{Quantum Key Distribution}}$ 

### Quantum Key Distribution VIII

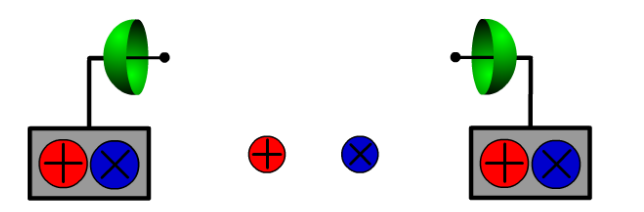

Basis  $x++x++x+x++x++x$  Basis  $x++x++x++x+x+$ 

Data 1101001101001000 State  $\sim$  - /  $\sim$  /  $\sim$  /

State  $\angle$ - $\angle$ - $\angle$ - $\angle$ - $\angle$ - $\angle$ - $\angle$ - $\angle$  Data 1000011110001100

Figure 14: Exchange of the basis

**L**Quantum Bits

 $L_{\text{Quantum Key Distribution}}$ 

#### Quantum Key Distribution IX

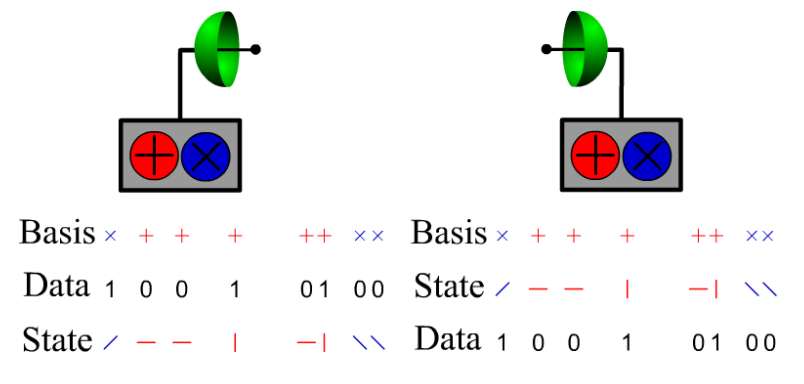

Figure 15: Final agreement between Alice and Bob

KOD KARD KED KED EN MAG

Quantum Bits

**L** Quantum Key Distribution

#### Quantum Key Distribution X

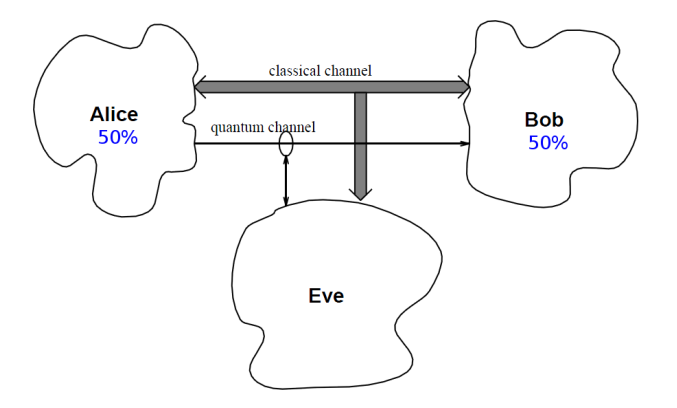

Figure 16: Agreement between Alice and Bob

K ロ ▶ K @ ▶ K 할 ▶ K 할 ▶ [ 할 날 수 있어

Quantum Bits

**L** Quantum Key Distribution

#### Quantum Key Distribution XI

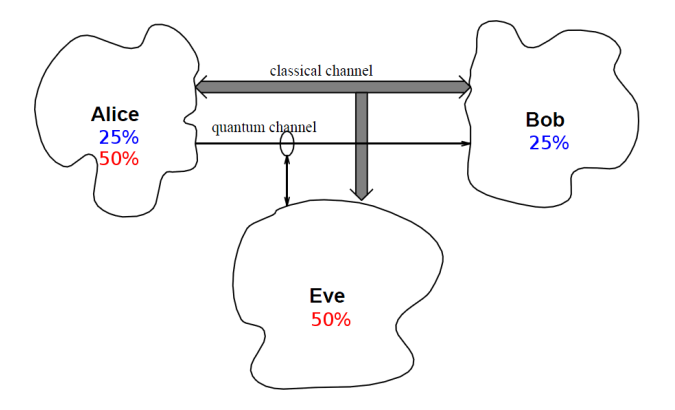

Figure 17: Agreement between Alice, Bob, and Eve

K ロ ▶ K @ ▶ K 할 X K 할 X [ 할 게 이익어

**L** Quantum Bits

Multiple Qubits

### Multiple Qubits

- The state of a qubit can be represented by a vector in the two dimensional complex vector space spanned by  $|0\rangle$  and  $|1\rangle$
- The state space for two qubits, each with basis  $\{|0\rangle, |1\rangle\}$ , has basis  $\{|0\rangle \otimes |0\rangle, |0\rangle \otimes |1\rangle, |1\rangle \otimes |0\rangle, |1\rangle \otimes |1\rangle\},$  briefly,  $\{|00\rangle, |01\rangle, |10\rangle, |11\rangle\}$

#### Example: Entangled States

The state  $|00\rangle + |11\rangle$  cannot be described in terms of the state of each of its qubits separately. In other words, we cannot find  $a_1, a_2, b_1, b_2$  such that  $(a_1|0\rangle + b_1|1\rangle) \otimes (a_2|0\rangle + b_2|1\rangle) = |00\rangle + |11\rangle$  since

$$
(a_1|0\rangle + b_1|1\rangle) \otimes (a_2|0\rangle + b_2|1\rangle) =
$$
  

$$
a_1a_2|00\rangle + a_1b_2|01\rangle + b_1a_2|10\rangle + b_1b_2|11\rangle
$$

and  $a_1b_2 = 0$  implies that either  $a_1a_2 = 0$  or  $b_1b_2 = 0$ 

**L** Quantum Bits

Measurement

#### Measurement I

■ The result of a measurement is probabilistic and the process of measurement changes the state to that measured

#### Example: Measurement of a 2-qubit system

Any 2-qubit state can be expressed as  $a|00\rangle + b|01\rangle + c|10\rangle + d|11\rangle$ . Where  $a, b, c$ , and  $d$  are complex numbers such that  $|a|^2 + |b|^2 + |c|^2 + |d|^2 = 1$ 

Suppose we wish to measure the first qubit with respect  $\{|0\rangle, |1\rangle\}$ 

$$
a|00\rangle + b|01\rangle + c|10\rangle + d|11\rangle =
$$
  

$$
|0\rangle \otimes (a|0\rangle + b|1\rangle) + |1\rangle \otimes (c|0\rangle + d|1\rangle)
$$
  

$$
u|0\rangle \otimes (\frac{a}{u}|0\rangle + \frac{b}{u}|1\rangle) + v|1\rangle \otimes (\frac{c}{v}|0\rangle + \frac{d}{v}|1\rangle)
$$

**For quantum computation, multi-bit measurement can be treated as** a series of single-bit measurements in the standard basis

 $\Box$  Quantum Bits

Measurement

#### Measurement II

**Particles are not entangled if the measurement of one has no effect** on the other

#### Example: Measurement Entangled States

The state  $\frac{1}{\sqrt{2}}$  $\frac{1}{2}(|00\rangle+|11\rangle)$  is entangled since the probability that the first bit is measured to be  $|0\rangle$  is  $1/2$  if the second bit has not been measured

KO K K (F K E K E H E V A C K

The state  $\frac{1}{\sqrt{2}}$  $\frac{1}{2}(|00\rangle + |01\rangle)$  is not entangled since:  $\frac{1}{\sqrt{2}}$  $\frac{1}{2}(|00\rangle+|01\rangle)=|0\rangle\otimes\frac{1}{\sqrt{2}}$  $\frac{1}{2}(|0\rangle+|1\rangle)$ 

Quantum Bits

The EPR Paradox

#### The EPR Paradox I

- **Einstein, Podolsky, and Rosen proposed a gedanken experiment that** seemed to violate fundamental principles relativity
- $\blacksquare$  Imagine a source that generates two maximally entangled particles  $\frac{1}{\sqrt{2}}$  $\frac{1}{2}(|00\rangle + |11\rangle)$ , called an EPR pair, and sends one to Alice and one Bob

- **Suppose that Alice measures her particle and observes state**  $|0\rangle$
- Now Bob measures his particle he will also observe  $|0\rangle$
- Similarly, if Alice measures  $|1\rangle$ , so will Bob

Quantum Bits

The EPR Paradox

#### The EPR Paradox II

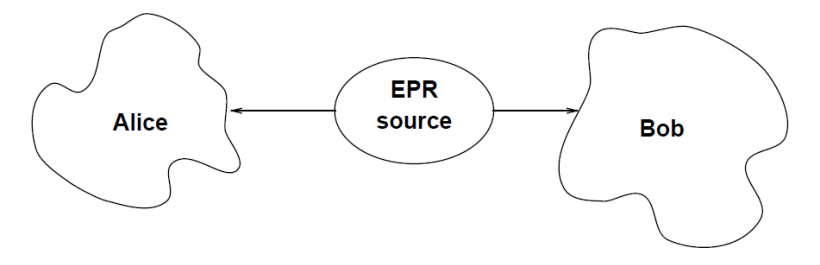

Figure 18: EPR Paradox Setup

K ロ ▶ K @ ▶ K 할 ▶ K 할 ▶ [ 할 날 수 있어

### Table of Contents

#### [Introduction](#page-5-0)

- [Quantum Mechanics](#page-9-0)
- [Quantum Bits](#page-15-0)
- [Quantum Gates](#page-33-0)
- [Quantum Computers](#page-48-0)
- [Quantum Algorithms](#page-51-0)

K ロ ▶ K @ ▶ K 할 > K 할 > [ 할 날 수 있어

<span id="page-33-0"></span>[Conclusions](#page-62-0)

**L** Quantum Gates

#### Quantum Gates

- Any linear transformation on a complex vector space can be described by a matrix
- One can think of unitary transformations as being rotations of a complex vector space

K ロ ▶ K @ ▶ K 할 > K 할 > [ 할 날 수 있어

**L**Quantum Gates

Simple Quantum Gates

### Simple Quantum Gates

- The transformations are specified by their effect on the basis vectors
- **■** It can be verified that these gates are unitary. For example  $YY^* = I$

**Transformations on basis vectors:** 

| 1 | Identity $I: \begin{pmatrix} 0 \\ 1 \end{pmatrix} \rightarrow \begin{pmatrix} 0 \\ 1 \end{pmatrix} \begin{pmatrix} 1 & 0 \\ 0 & 1 \end{pmatrix}$              |   |   |   |   |   |   |   |   |   |   |   |   |   |   |   |   |   |   |   |   |   |   |   |   |   |   |   |   |   |   |   |   |   |   |   |   |   |   |   |   |   |  |
|---|----------------------------------------------------------------------------------------------------|---|---|---|---|---|---|---|---|---|---|---|---|---|---|---|---|---|---|---|---|---|---|---|---|---|---|---|---|---|---|---|---|---|---|---|---|---|---|---|---|---|--|
| 1 | Negation $X: \begin{pmatrix} 0 \\ 1 \end{pmatrix} \rightarrow \begin{pmatrix} 1 \\ 1 \end{pmatrix} \begin{pmatrix} 0 & 1 \\ 1 & 0 \end{pmatrix}$              |   |   |   |   |   |   |   |   |   |   |   |   |   |   |   |   |   |   |   |   |   |   |   |   |   |   |   |   |   |   |   |   |   |   |   |   |   |   |   |   |   |  |
| 1 | Phase shift negation $Y: \begin{pmatrix} 0 \\ 1 \end{pmatrix} \rightarrow \begin{pmatrix} 0 \\ 1 \end{pmatrix} \begin{pmatrix} 0 & 1 \\ -1 & 0 \end{pmatrix}$ |   |   |   |   |   |   |   |   |   |   |   |   |   |   |   |   |   |   |   |   |   |   |   |   |   |   |   |   |   |   |   |   |   |   |   |   |   |   |   |   |   |  |
| 1 | Phase shift $Z: \begin{pmatrix} 0 \\ 1 \end{pmatrix} \rightarrow \begin{pmatrix} 0 \\ 1 \end{pmatrix} \begin{pmatrix} 1 & 0 \\ 0 & -1 \end{pmatrix}$          |   |   |   |   |   |   |   |   |   |   |   |   |   |   |   |   |   |   |   |   |   |   |   |   |   |   |   |   |   |   |   |   |   |   |   |   |   |   |   |   |   |  |
| 1 | Phase shift $Z: \begin{pmatrix} 0 \\ 1 \end{pmatrix} \rightarrow \begin{pmatrix} 0 \\ 1 \end{pmatrix} \begin{pmatrix} 1 & 0 \\ 0 & -1 \end{pmatrix}$          |   |   |   |   |   |   |   |   |   |   |   |   |   |   |   |   |   |   |   |   |   |   |   |   |   |   |   |   |   |   |   |   |   |   |   |   |   |   |   |   |   |  |
| 1 | 1                                                                                                    | 1 | 1 | 1 | 1 | 1 | 1 | 1 | 1 | 1 | 1 | 1 | 1 | 1 | 1 | 1 | 1 | 1 | 1 | 1 | 1 | 1 | 1 | 1 | 1 | 1 | 1 | 1 | 1 | 1 | 1 | 1 | 1 | 1 | 1 | 1 | 1 | 1 | 1 | 1 | 1 | 1 |  |

**L**Quantum Gates

 $L_{\text{Examples}}$ 

### **Examples**

The use of simple quantum gates can be studied with two examples:

- Dense coding
- **Teleportation**
- The key to both dense coding and teleportation is the use of entangled particles

$$
\psi_0=\frac{1}{\sqrt{2}}(\ket{00}+\ket{11})
$$

K ロ ▶ K @ ▶ K 할 > K 할 > [ 할 날 수 있어

**L**Quantum Gates

Examples

## Dense Coding I

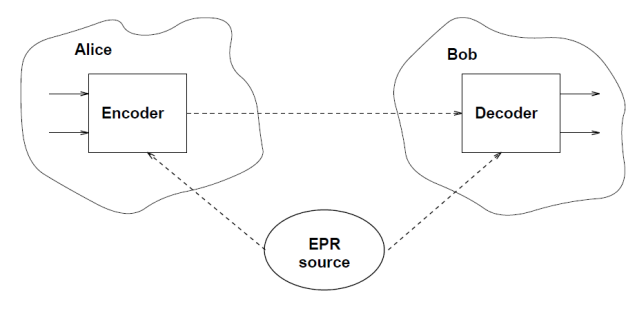

Figure 19: Dense Coding

 $\blacksquare$  The idea is to send 2 bits of classical information using only 1 qubit Alice receives two classical bits, encoding the numbers 0 through 3

 $\Box$  Quantum Gates  $L_{\text{Examples}}$ 

# Dense Coding II

**Depending on this number Alice performs one of the transformations**  $\{I, X, Y, Z\}$ 

| Value         | Transformation                 | New State                                                                                                    |
|---------------|--------------------------------|----------------------------------------------------------------------------------------------------|
| 0             | $\psi_0 = (I \otimes I)\psi_0$ |                                                                                                    |
| 1             | $\psi_1 = (X \otimes I)\psi_0$ |                                                                                                    |
| $\mathcal{P}$ | $\psi_2 = (Y \otimes I)\psi_0$ | $\frac{\frac{1}{\sqrt{2}}(\ket{00}+\ket{11})}{\frac{1}{\sqrt{2}}(\ket{10}+\ket{01})} \ \frac{\frac{1}{\sqrt{2}}(-\ket{10}+\ket{01})$ |
| 3             | $\psi_3 = (Z \otimes I)\psi_0$ | $\frac{1}{\sqrt{2}}( 00\rangle -  11\rangle)$                                                                                        |

Table 1: Resulting States Alice

 $\blacksquare$  Bob applies a Controlled-NOT to the two qubits of the entangled pair

KO K K (F K E K E H E V A C K

 $\blacksquare$  He can measure the second qubit without disturbing the quantum state

**L** Quantum Gates

 $E_{\text{Examples}}$ 

## Dense Coding III

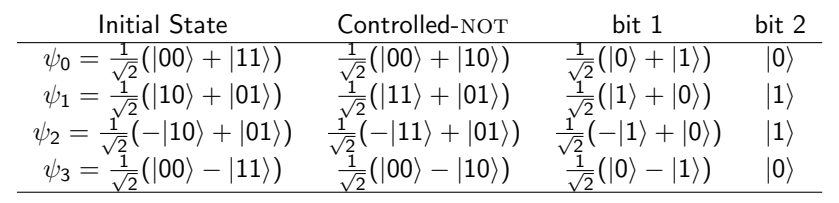

Table 2: Resulting States Bob

KO K K (F K E K E H E V A C K

#### Now, Bob applies  $H$  to the first qubit

Louantum Gates

 $L_{\text{Examples}}$ 

### Dense Coding IV

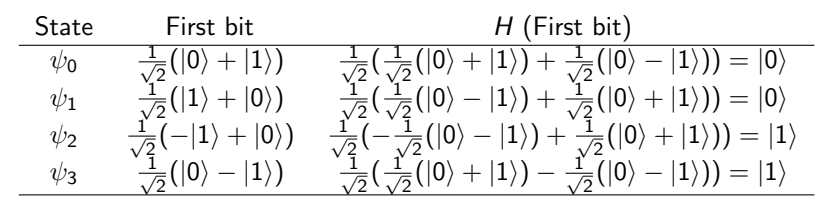

Table 3: Applying  $H$  to the first bit

KO K K (F K E K E H E V A C K

 $\blacksquare$  Finally, Bob measures the resulting bit which allows him to distinguish between 0 and 3, and 1 and 2

Quantum Gates

 $L_{\text{Examples}}$ 

#### Teleportation I

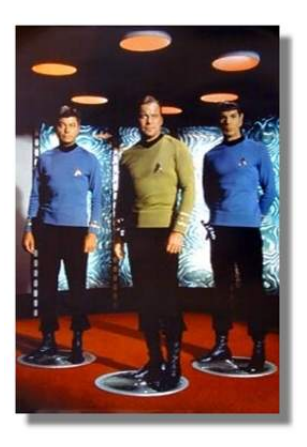

#### Figure 20: Evidence of Teleportation in the Past

K ロ ▶ K @ ▶ K 할 > K 할 > [ 할 날 수 있어

[Introduction to Quantum Computing](#page-0-0) **L** Quantum Gates

 $L_{\text{Examples}}$ 

### Teleportation II

- $\blacksquare$  The objective is to transmit the quantum state of a particle using classical bits and reconstruct the exact quantum state at the receiver
- Since quantum state cannot be copied, the quantum state of the given particle will necessarily be destroyed

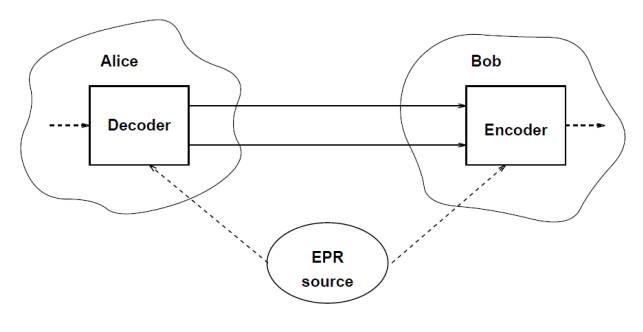

#### Figure 21: Teleportation

**L**Quantum Gates  $L_{\text{Examples}}$ 

### Teleportation III

Alice has a qubit whose state she doesn't know. She wants to send the state of this qubit

$$
\phi = \mathsf{a} |0\rangle + \mathsf{b} |1\rangle
$$

to Bob through classical channels. As with dense coding, Alice and Bob each possess one qubit of an entangled pair

$$
\psi_0=\frac{1}{\sqrt{2}}(\ket{00}+\ket{11})
$$

**L**Quantum Gates  $E_{\text{Examples}}$ 

### Teleportation IV

Alice applies the decoding step of dense coding to the qubit  $\phi$  to be transmitted and her half of the entangled pair

$$
\begin{aligned} \psi\otimes\psi_0=&\\ \frac{1}{\sqrt{2}}(a|0\rangle\otimes(|00\rangle+|11\rangle)+b|1\rangle\otimes(|00\rangle+|11\rangle))\\ \frac{1}{\sqrt{2}}(a|000\rangle+a|011\rangle+b|100\rangle+b|111\rangle) \end{aligned}
$$

of which Alice controls the first two bits and Bob controls the last one

K ロ > K @ > K 할 > K 할 > [할 > 10 0 0 0

**L**Quantum Gates  $E_{\text{Examples}}$ 

#### Teleportation V

■ Alice now applies  $C_{\text{NOT}} \otimes I$  and  $H \otimes I \otimes I$  to this state:

$$
(H \otimes I \otimes I)(C_{\text{NOT}} \otimes I)(\psi \otimes \psi_0) =
$$
  
\n
$$
(H \otimes I \otimes I)(C_{\text{NOT}} \otimes I) \frac{1}{\sqrt{2}} (a|000\rangle + a|011\rangle + b|100\rangle + b|111\rangle)
$$
  
\n
$$
(H \otimes I \otimes I) \frac{1}{\sqrt{2}} (a|000\rangle + a|011\rangle + b|110\rangle + b|101\rangle)
$$
  
\n
$$
\frac{1}{2} (a(|000\rangle + |011\rangle + |100\rangle + |111\rangle))
$$
  
\n
$$
+ b(|010\rangle + |001\rangle - |110\rangle - |101\rangle)
$$
  
\n
$$
\frac{1}{2} (|00\rangle (a|0\rangle + b|1\rangle) + |01\rangle (a|1\rangle + b|0\rangle)
$$
  
\n
$$
+ |10\rangle (a|0\rangle - b|1\rangle) + |11\rangle (a|1\rangle - b|0\rangle))
$$

Alice measures the first two qubits to get one of  $|00\rangle$ ,  $|01\rangle$ ,  $|10\rangle$ , or  $|11\rangle$  with equal probability K ロ ▶ K @ ▶ K 할 X K 할 X [ 할 게 이익어

[Introduction to Quantum Computing](#page-0-0)  $\Box$  Quantum Gates

 $L_{\text{Examples}}$ 

### Teleportation VI

- **Depending on the result of the measurement, the quantum state of** Bob's qubit is projected to  $a|0\rangle + b|1\rangle$ ,  $a|1\rangle + b|0\rangle$ ,  $a|0\rangle - b|1\rangle$ ,  $a|1\rangle - b|0\rangle$  respectively
- When Bob receives the two classical bits from Alice he knows how the state of his half of the entangled pair compares to the original state of Alice's qubit

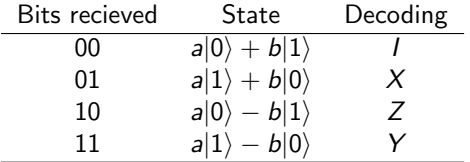

Table 4: Decoding Transformation

**L**Quantum Gates

 $L_{\text{Examples}}$ 

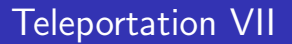

Bob can reconstruct the original state of Alice's qubit,  $\phi$ , by applying the appropriate decoding transformation to his part of the entangled pair

Quantum Computers

#### Table of Contents

#### [Introduction](#page-5-0)

- [Quantum Mechanics](#page-9-0)
- [Quantum Bits](#page-15-0)
- [Quantum Gates](#page-33-0)
- [Quantum Computers](#page-48-0)
- [Quantum Algorithms](#page-51-0)

K ロ ▶ K @ ▶ K 할 > K 할 > [ 할 날 수 있어

<span id="page-48-0"></span>[Conclusions](#page-62-0)

Quantum Computers

#### Quantum Computers

- Quantum mechanics can be used to perform computations
- **Computations done via quantum mechanics are qualitatively** different from those performed by a conventional computer

KO K K (F K E K E H E V A C K

All quantum state transformations have to be reversible

Quantum Computers

Quantum Gate Arrays

### Quantum Gate Arrays

**The Toffoli gate T can be used to construct complete set of boolean** connectives

$$
T|1,1,x\rangle = |1,1,\neg x\rangle \text{ (NOT)}
$$
  

$$
T|x,y,0\rangle = |x,y,x\wedge y\rangle \text{ (AND)}
$$

Complex Unitary Operations:

- Controlled-NOT  $C_{\text{NOT}} = |0\rangle\langle 0| \otimes I + |1\rangle\langle 1| \otimes X$
- **Toffoli**  $T = |0\rangle\langle0| \otimes I \otimes I + |1\rangle\langle1| \otimes C_{NOT}$
- **■** Fredkin "Controled Swap"  $F = |0\rangle\langle 0| \otimes I \otimes I + |1\rangle\langle 1| \otimes S$  where S is the swap operation  $S = |00\rangle\langle00| + |01\rangle\langle10| + |10\rangle\langle01| + |11\rangle\langle11|$

L Quantum Algorithms

### Table of Contents

#### [Introduction](#page-5-0)

- [Quantum Mechanics](#page-9-0)
- [Quantum Bits](#page-15-0)
- [Quantum Gates](#page-33-0)
- [Quantum Computers](#page-48-0)
- [Quantum Algorithms](#page-51-0)

K ロ ▶ K @ ▶ K 할 > K 할 > [ 할 날 수 있어

#### <span id="page-51-0"></span>[Conclusions](#page-62-0)

Quantum Algorithms

Shor's Algorithm

# Shor's Algorithm

- $\blacksquare$  In 1994 Peter Shor found a bounded probability polynomial time algorithm for factoring *n*-digit numbers on a quantum computer
- The most efficient classical algorithm known today is exponential in the size of the input
- **Shor's Algorithm uses a standard reduction of the factoring problem** to the problem of finding the period of a function

Quantum Algorithms

Shor's Algorithm

### The Quantum Fourier Transform I

- **F** Fourier transforms in general map from the time domain to the frequency domain
- $\blacksquare$  Discrete Fourier transform (DFT) operates on N equally spaced samples in the interval  $[0, 2\pi)$
- $\blacksquare$  The fast Fourier transform (FFT) is a version of DFT where N is a power of 2
- The quantum Fourier transform (QFT) is a variant of the DFT which uses powers of 2. The QFT operates on the amplitude of the quantum state, by sending

$$
\sum_{\mathsf{x}}\mathsf{g}(\mathsf{x})|\mathsf{x}\rangle\rightarrow\sum_{\mathsf{c}}\mathsf{G}(\mathsf{c})|\mathsf{c}\rangle
$$

where  $G(c)$  is the DFT of  $g(x)$ , and  $|x\rangle$  and  $|c\rangle$  both range over the binary representations for the integers between 0 and  $N - 1$ 

Quantum Algorithms

Shor's Algorithm

#### The Quantum Fourier Transform II

The QFT  $U_{QFT}$  with base  $N = 2^m$  is defined by:

$$
U_{QFT}:|x\rangle\rightarrow\frac{1}{\sqrt{2^m}}\sum_{c=0}^{2^m-1}e^{\frac{2\pi icx}{2^m}}|c\rangle
$$

K ロ ▶ K @ ▶ K 할 ▶ K 할 ▶ [ 할 날 수 있어

Quantum Algorithms

Shor's Algorithm

#### Outline of Shor's Algorithm

#### Shor's Algorithm

- **1** Quantum parallelism
- 2 State whose amplitude has the same period as  $f$

K ロ ▶ K 何 ▶ K 로 ▶ K 로 ▶ 그리도 19 Q @

- <sup>3</sup> Applying a QFT
- **4** Extracting the period
- **5** Finding a factor of M
- <sup>6</sup> Repeating the algorithm, if necessary

Quantum Algorithms

Search Problems

## Search Problems

- A large class of problems can be specified as search problems of the form "find some  $x$  in a set of possible solutions such that statement  $P(x)$  is true."
- Such problems range from database search to sorting to graph coloring
- An unstructured search problem is one where nothing is known about the structure of the solution space and the statement P. For example, determining  $P(x_0)$  provides no information about the possible value of  $P(x_1)$  for  $x_0 \neq x_1$
- A structured search problem is one where information about the search space and statement  $P$  can be exploited. For instance, searching an alphabetized list

Quantum Algorithms

Search Problems

### Grover's Algorithm I

#### Grover's Algorithm

- **1** Prepare a register containing a superposition of all possible values  $x_i \in [0, \ldots, 2^n - 1]$
- 2 Compute  $P(x_i)$  on this register
- 3 Change amplitude  $a_i$  to  $-a_i$  for  $x_i$  such that  $P(x_i) = 1$
- 4 Apply inversion about the average to increase amplitude of  $x_i$  with  $P(x_i) = 1$

K ロ ▶ K 何 ▶ K 로 ▶ K 로 ▶ 그리도 19 Q @

- 5 Repeat steps 2 through 4  $\frac{\pi}{4}$ √  $2<sup>n</sup>$ -times
- **6** Read the result

Quantum Algorithms

Search Problems

#### Grover's Algorithm II

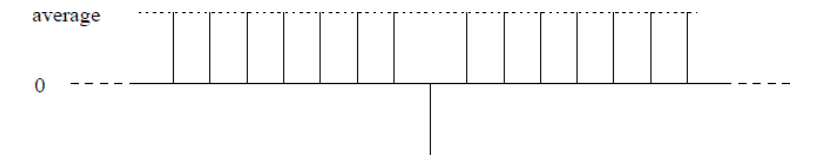

#### Figure 22: Amplitudes after Step 3

K ロ > K @ > K 할 > K 할 > [할 > 10 0 0 0

Quantum Algorithms

Search Problems

#### Grover's Algorithm III

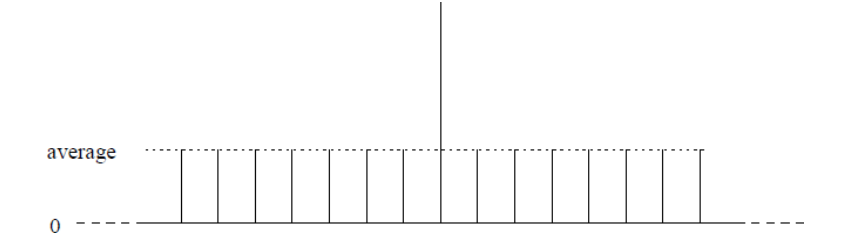

Figure 23: The resulting amplitudes

K ロ ▶ K @ ▶ K 할 > K 할 > [ 할 날 수 있어

Quantum Algorithms

Quantum Error Correction

### Quantum Error Correction

- One fundamental problem in building quantum computers is the need to isolate the quantum state
- An interaction of particles representing qubits with the external environment disturbs the quantum state, and causes it to decohere, or transform in an unintended and often non-unitary fashion
- **Quantum error correction must reconstruct the exact encoded** quantum state
- Reconstruction appears harder than in the classical case since the impossibility of cloning or copying the quantum state

Quantum Algorithms

Quantum Error Correction

#### Characterization of Errors

■ The possible errors for each single qubit considered are linear combinations of no errors *I*, bit flip errors  $X$ , phase errors  $Z$ , and bit flip phase errors Y

$$
|\psi\rangle \rightarrow (e_1I + e_2X + e_3X + e_4Z)|\psi\rangle = \sum_i e_iE_i|\psi\rangle
$$

 $L_{\text{Conclusions}}$ 

### Table of Contents

#### [Introduction](#page-5-0)

- [Quantum Mechanics](#page-9-0)
- [Quantum Bits](#page-15-0)
- [Quantum Gates](#page-33-0)
- [Quantum Computers](#page-48-0)
- [Quantum Algorithms](#page-51-0)

K ロ ▶ K @ ▶ K 할 > K 할 > [ 할 날 수 있어

<span id="page-62-0"></span>[Conclusions](#page-62-0)

## **Conclusions**

- Quantum computations must be linear and reversible, any classical algorithm can be implemented on a quantum computer
- Given a practical quantum computer, Shor's algorithm would make many present cryptographic methods obsolete
- Grover's search algorithm proves that quantum computers are strictly more powerful than classical ones
- It is an open question whether we can find quantum algorithms that provide exponential speed-up for other problems

KO K K (F K E K E H E V A C K

A big breakthrough for dealing with decoherence came from the development of quantum error correction techniques

LConclusions

Further Reading

## Further Reading

- Andrew Steane's Quantum computing [\[3\]](#page-65-1)
- Richard Feynman's Lectures on Computation [\[1\]](#page-65-2)
- Williams and Clearwater's book Explorations in Quantum Computing [\[5\]](#page-66-0)
- **SIAM** Journal of Computing issue of October 1997
- <span id="page-64-0"></span>**Leonard Susskind's lecture on Modern Physics: Quantum Mechanics** [\[4\]](#page-65-3)

K ロ ▶ K 何 ▶ K 로 ▶ K 로 ▶ 그리도 19 Q @

#### References

#### References I

<span id="page-65-3"></span><span id="page-65-2"></span><span id="page-65-1"></span><span id="page-65-0"></span>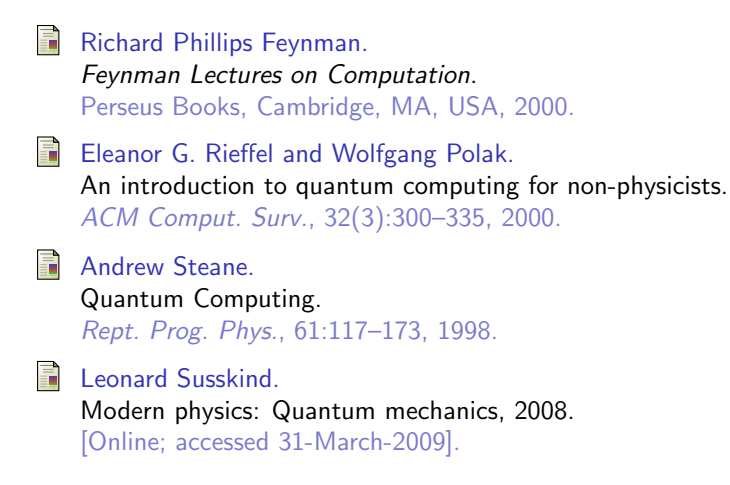

**L**<br>References

#### References II

<span id="page-66-0"></span>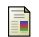

Colin P. Williams. Explorations in Quantum Computing. Springer Publishing Company, Incorporated, 2008.

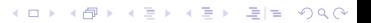

Acknowledgement

### Acknowledgement

- **Prof.** Slavyanov, for his outstanding commitment and good will
- **Prof.** Huckle, for his clever advice and recommendation on the selection of the literature
- Csaba Vigh, for 10 days of "Hard Fun"
- Distinguish members of the JASS09, for their kindness and attention during the talks

L<br>Questions

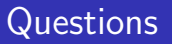

Please, do not hesitate in asking academic stuff, or contact me through encisomo@in.tum.de

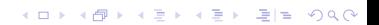

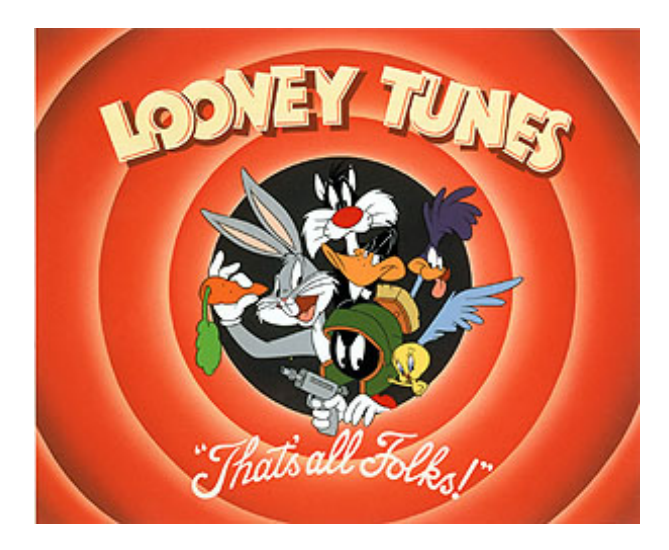

K ロ ▶ K @ ▶ K 할 ▶ K 할 ▶ [할 바 ) 9 0 0